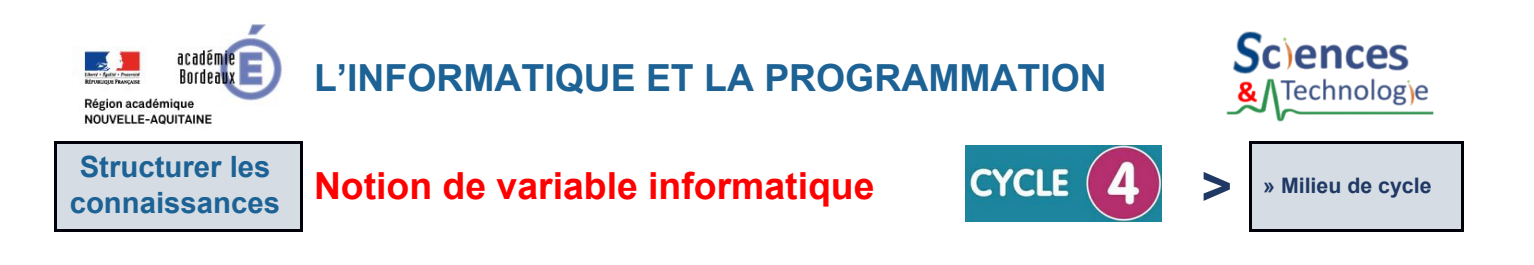

La programmation des **objets connectés** nécessite la gestion de **situations complexes** : déplacements, trajectoires, mesures des capteurs… Pour résoudre ces **problèmes plus évolués**, les programmeurs utilisent **deux types** de **variables informatiques** dans leurs **algorithmes** : les **variables statiques** et **dynamiques**.

● **Les variables statiques** sont des **valeurs constantes**. Elles sont **stockées** dans la mémoire de l'objet connecté.

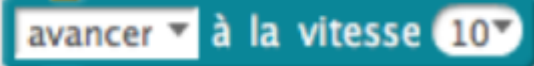

*Variable statique permettant de régler la vitesse d'un robot.*

● **Les variables affectées à des capteurs** sont **dynamiques** car leurs **valeurs changent dans le temps** en fonction de la **variation de la mesure du capteur**. Ces variables sont **stockées** dans la **mémoire**.

mettre obstacle v à distance mesurée par le capteur ultrasons du Port 3V

*Variable dynamique permettant de stocker la valeur mesurée par le capteur à ultrasons.*

● **Comment utiliser des variables statiques pour régler la vitesse d'un robot ?**

**Cas 1** - La plupart du temps, les **variables** sont **prédéfinies** dans le logiciel de programmation.

Le programmeur **a le choix entre plusieurs valeurs** pour **régler la vitesse** de son robot.

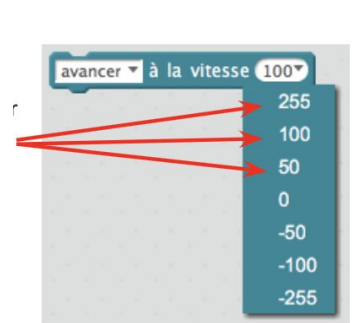

**Cas 2 -** Les **variables** peuvent aussi **être créées** par le programmeur. Elles **porteront un nom précis** en fonction du langage de programmation (exemple : var, B0, B1, vitesse…)

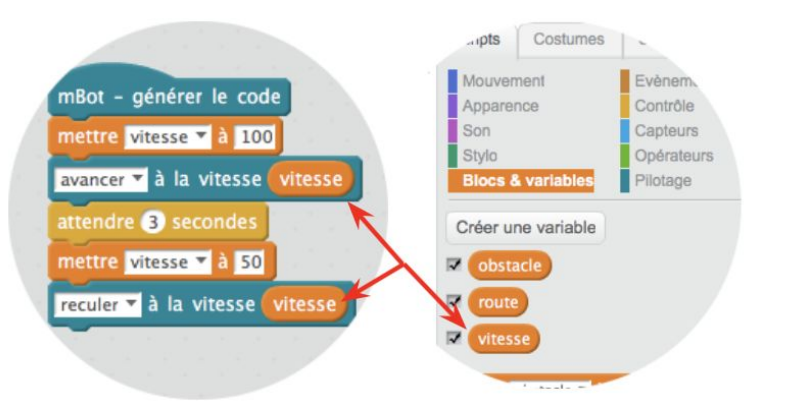

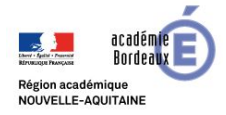

**L'INFORMATIQUE ET LA PROGRAMMATION**

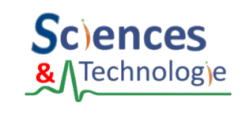

**Structurer les**

**connaissances** Notion de variable informatique **CYCLE (4)** > Milieu de cycle

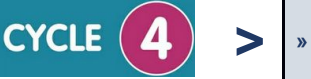

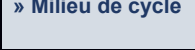

● **Comment utiliser des variables dynamiques pour gérer l'arrêt d'un robot devant un obstacle ?**

Un **capteur à ultrasons** va mesurer le **changement de distance** entre le capteur et l'obstacle.

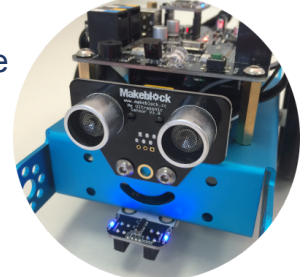

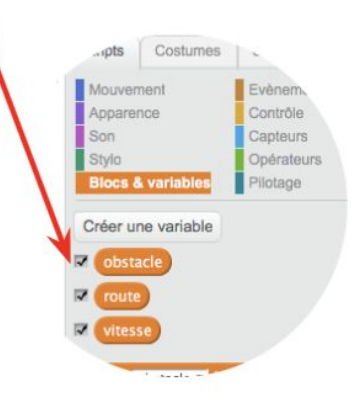

Puis, dans le programme, on stocke la **valeur mesurée par le capteur** à ultrasons dans la **variable**.

On commence par créer la **variable** « **obstacle** » qui permettra de stocker la valeur correspondant à la **distance**

**des obstacles** mesurée par le capteur à ultrasons.

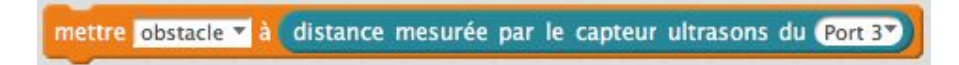

On compare ensuite la **valeur de la variable** avec un **seuil correspondant à la distance** de l'obstacle à laquelle le robot doit s'arrêter.

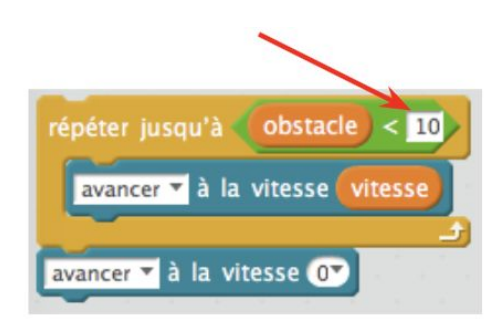

**La valeur** de la **variable** « **obstacle** » va **varier** quand le robot se déplacera.

Quand celui-ci sera à moins de 10 cm de l'obstacle, le robot s'arrêtera.

Les **variables** sont des éléments qui associent un **nom** (l'identifiant) à une **valeur** qui sera **implantée** dans la **mémoire** du système. Une variable contient une **valeur statique ou dynamique**. Cette dernière **varie au cours de l'exécution du programme**, comme la couleur, la distance, la vitesse...